**Московский государственный университет экономики, статистики и информатики (МЭСИ)**

## «Базы данных» Лекция № 3

Начальник отдела НИЧ, к.э.н., доцент Д.Г. Корнеев

2009 год

1

 $\bullet$  Широкое распространение реляционных СУБД и их использование в самых разнообразных приложениях показывает, что реляционная модель данных достаточна для моделирования предметных областей. Однако проектирование реляционной базы данных в терминах отношений на основе кратко рассмотренного нами механизма нормализации часто представляет собой очень сложный и неудобный для проектировщика процесс.

- При этом проявляется ограниченность реляционной модели данных в следующих аспектах:
- Модель не предоставляет достаточных средств для представления смысла данных. Семантика реальной предметной области должна независимым от модели способом представляться в голове проектировщика. В частности, это относится к упоминавшейся нами проблеме представления ограничений целостности.
- 2. Несмотря на то, что процесс проектирования начинается с выделения некоторых существенных для приложения объектов предметной области ("сущностей") и выявления связей между этими сущностями, реляционная модель данных не предлагает какого-либо аппарата для разделения сущностей и связей.

● Потребности проектировщиков баз данных в более удобных и мощных средствах моделирования предметной области вызвали к жизни направление семантических моделей данных. При том, что любая развитая семантическая модель данных, как и реляционная модель, включает структурную, манипуляционную и целостную части, главным назначением семантических моделей является <u></u><del>обеспечение возможности выражения семантики</del> <u>данных.</u>

• Наиболее часто на практике **семантическое** <u>моделирование используется на первой</u> стадии проектирования базы данных. При этом в терминах семантической модели производится концептуальная схема базы данных, которая затем автоматически преобразуется к реляционной (или какой-либо другой) схеме. Этот процесс выполняется под управлением методик, в которых достаточно четко оговорены все этапы.

- Инфологическая модель (или семантическая или концептуальная модель) – формализованное представление предметной области (без привязки к СУБД, типам данных, пограммным средствам и т.п.);
- Даталогическая модель привязка к конкретной СУБД (типы данных, длины, синонимы и др.); Конечная цель – описание структуры БД на языке описания данных СУБД.
- Физический уровень проектирования проектирование физической структуры БД (выборы носителей, определение размеров физических блоков , буферизация и др.)

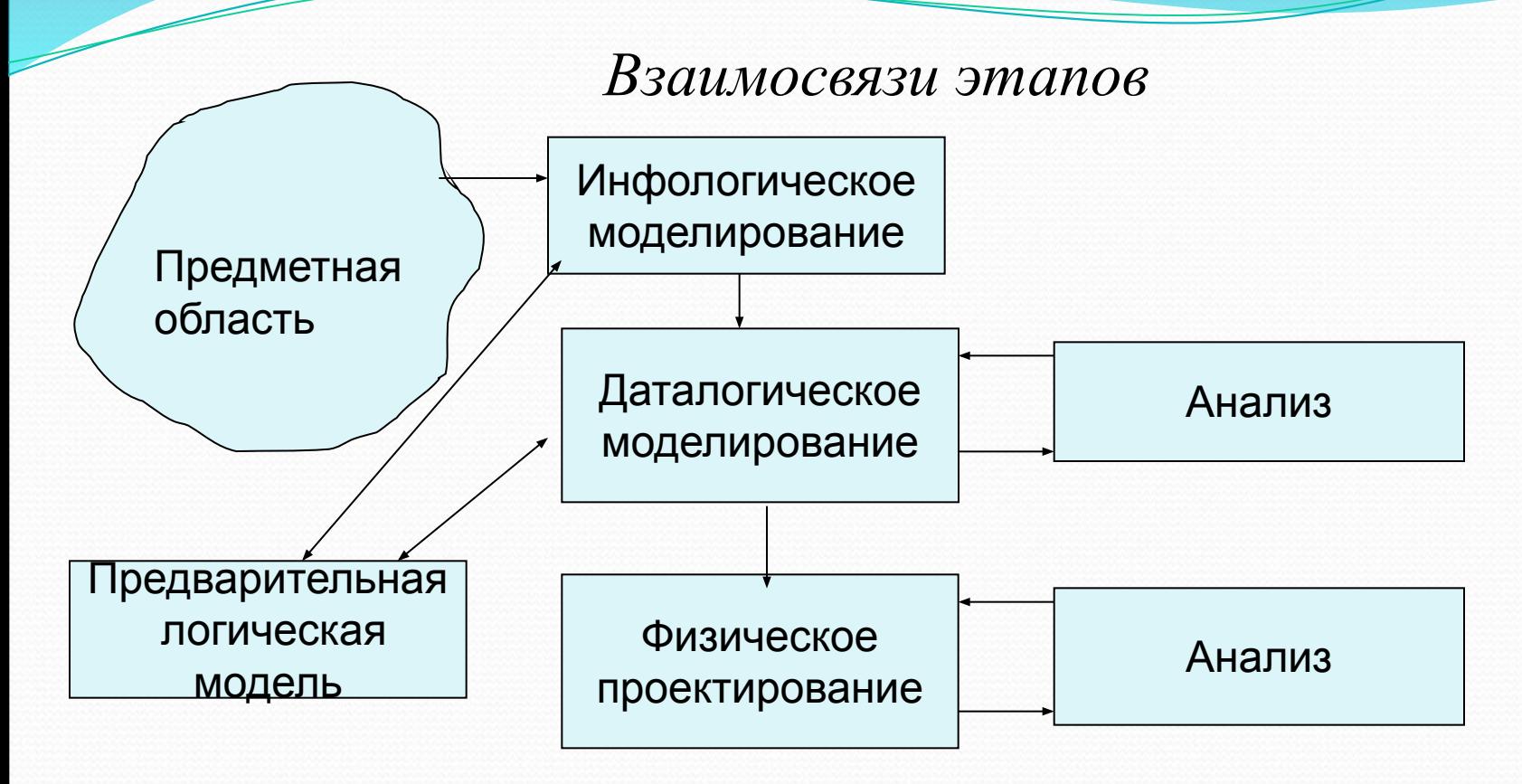

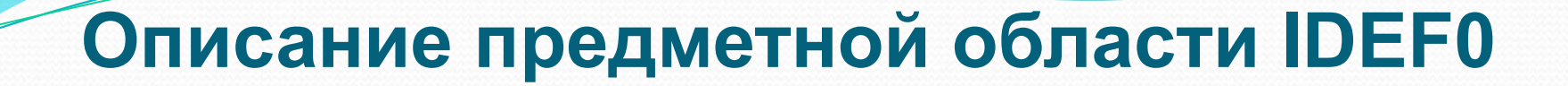

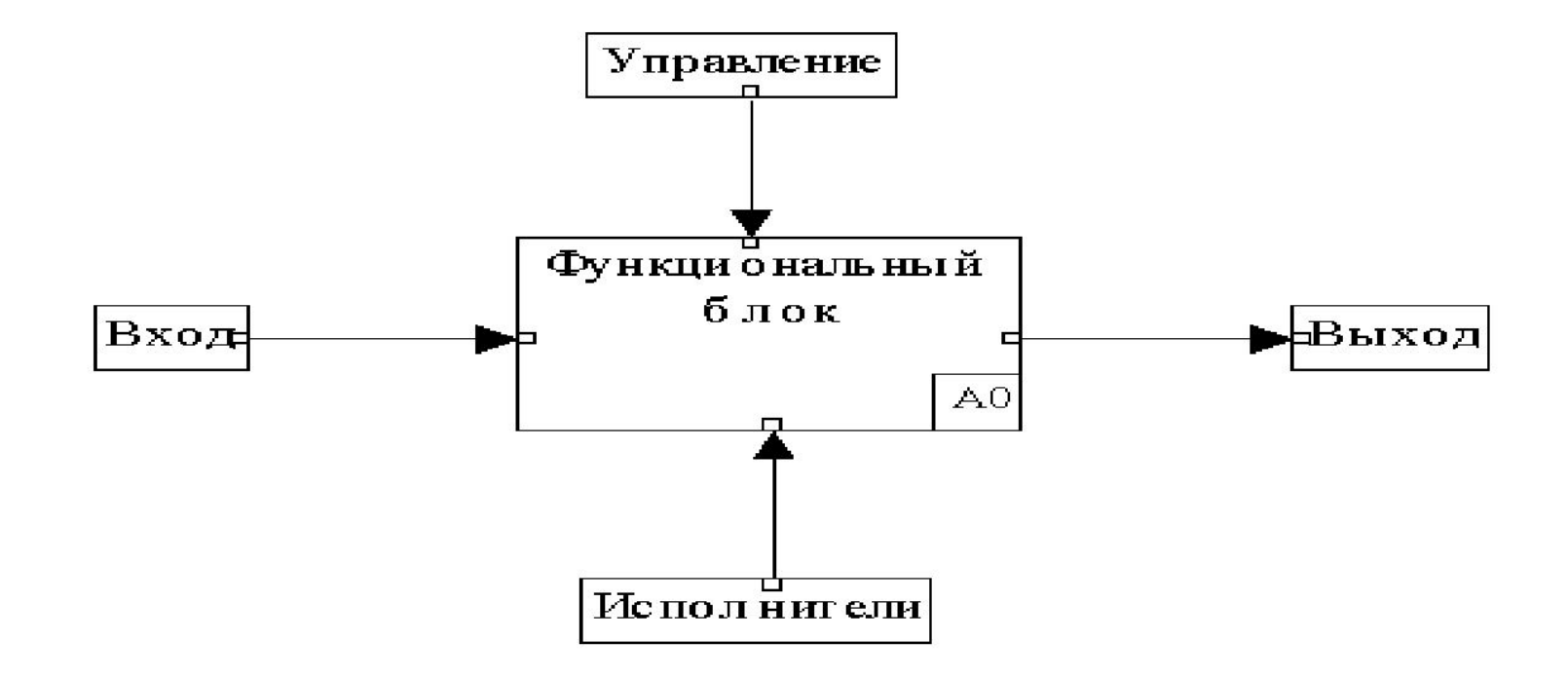

8

**Описание предметной области IDEF0**

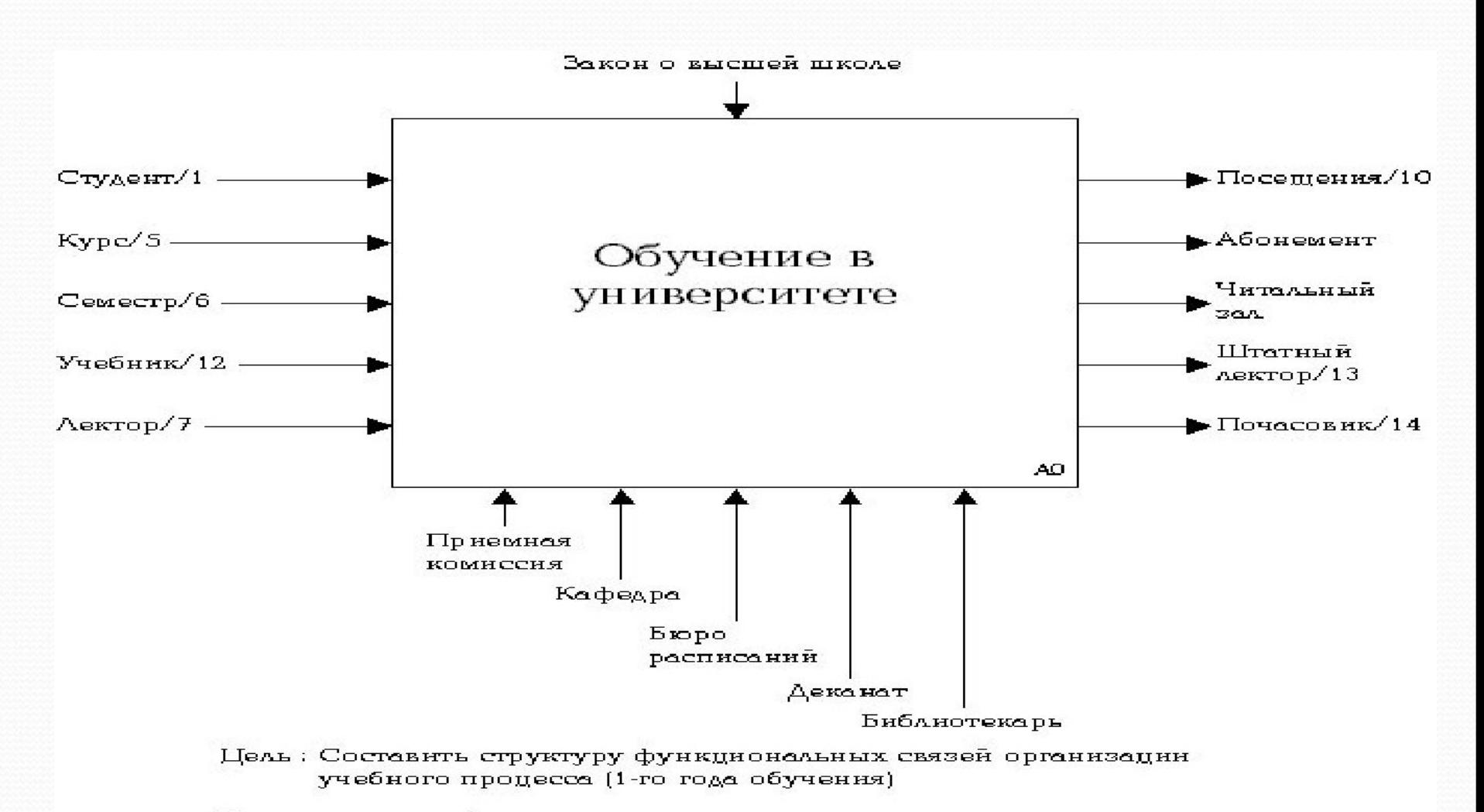

Точка зрения: общая точка зрення студента и преподавателя

## **Основные понятия модели**

## **Entity-Relationship (Сущность-Связи)**

- Далее кратко рассмотрим некоторые черты одной из наиболее популярных семантических моделей данных модель "Сущность-Связи" (часто ее называют кратко  $ER$ -моделью).
- На использовании разновидностей ER-модели основано большинство современных подходов к проектированию баз данных (главным образом, реляционных). Модель была предложена Ченом (Chen) в 1976 г. Моделирование предметной области базируется на использовании графических диаграмм, включающих небольшое число разнородных компонентов. В связи с наглядностью представления концептуальных схем баз данных ER-модели получили широкое распространение в системах CASE, поддерживающих автоматизированное проектирование реляционных баз данных, **в частности DESIGN/IDEF (1x).**

## **Основные понятия модели Entity-Relationship (Сущность-Связи)**

- Основными понятиями ER-модели являются сущность, связь и атрибут.
- Сущность это реальный или представляемый объект, информация о котором должна сохраняться и быть доступна. В диаграммах ER-модели сущность представляется в виде прямоугольника, содержащего имя сущности. При этом имя сущности - это имя типа, а не некоторого конкретного экземпляра этого типа.
- Каждый экземпляр сущности должен быть отличим от любого другого экземпляра той же сущности (это требование в некотором роде аналогично требованию отсутствия кортежей-дубликатов в реляционных таблицах).

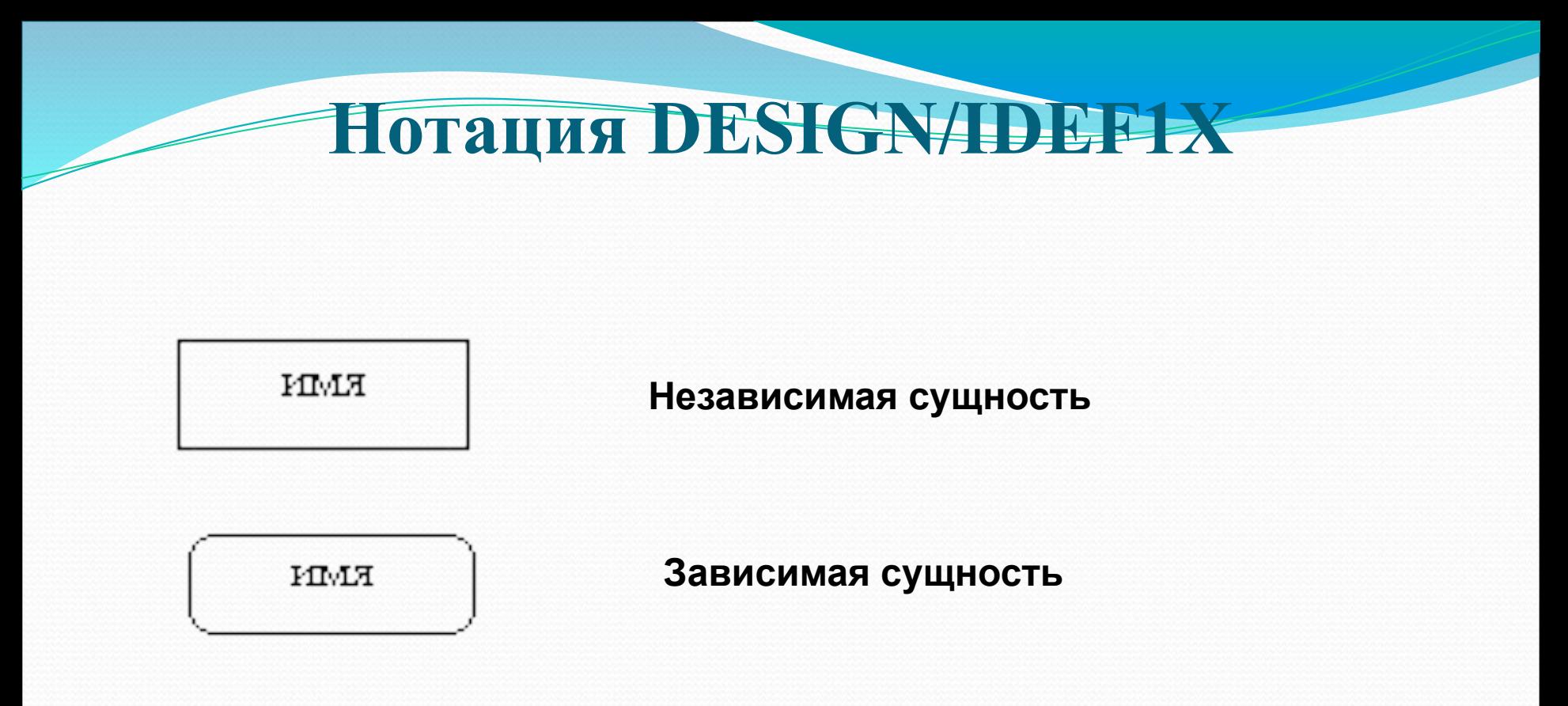

Сущность является *"независимой"***,** если каждый экземпляр сущности может быть однозначно идентифицирован без определения его отношений с другими сущностями.

Сущность называется *"зависимой"***,** если однозначная идентификация экземпляра сущности зависит от его отношения к другой сущности.

## **Нотация DESIGN/IDEF1X**

Связь - это графически изображаемая ассоциация, устанавливаемая между двумя сущностями. Эта ассоциация всегда является бинарной и может существовать между двумя разными сущностями или между сущностью и ей же самой (рекурсивная связь).

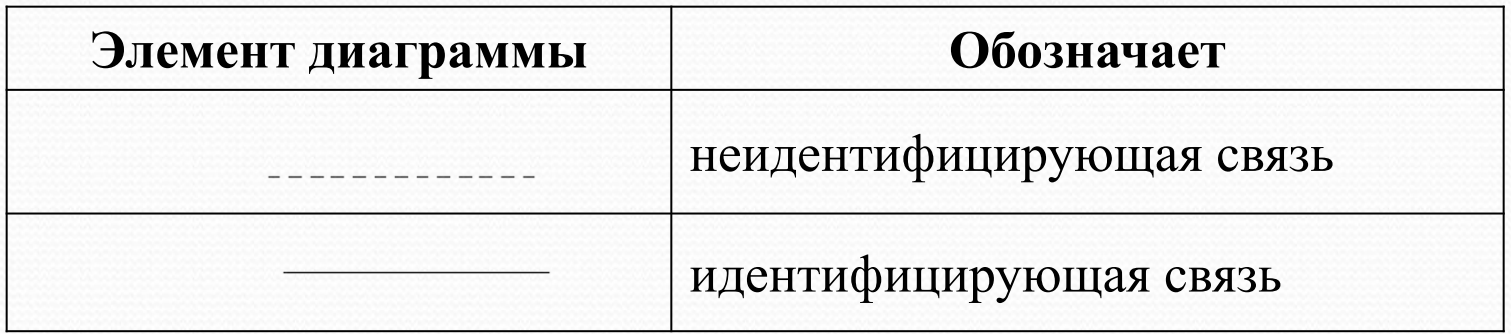

## **Нотация DESIGN/IDEF1X**

- Сущность обладает одним или несколькими атрибутами, которые являются либо собственными для сущности, либо наследуются через другое отношение (от РК «родителя» **передается FK в «сущность-потомок»).**
- Атрибуты однозначно идентифицируют каждый экземпляр сущности.
- Каждый атрибут идентифицируется уникальным именем.
- Атрибуты изображаются в виде списка их имен внутри блока ассоциированной сущности, причем каждый атрибут занимают отдельную строку.
- Определяющие первичный ключ атрибуты размещаются наверху списка и отделяются от других атрибутов горизонтальной чертой.

## **Виды связей**

Отношение дополнительно определяется с помощью указания **МОЩНОСТИ: КАКОЕ КОЛИЧЕСТВО ЭКЗЕМПЛЯРОВ СУЩНОСТИ-ПОТОМКА** может существовать для сущности-родителя.

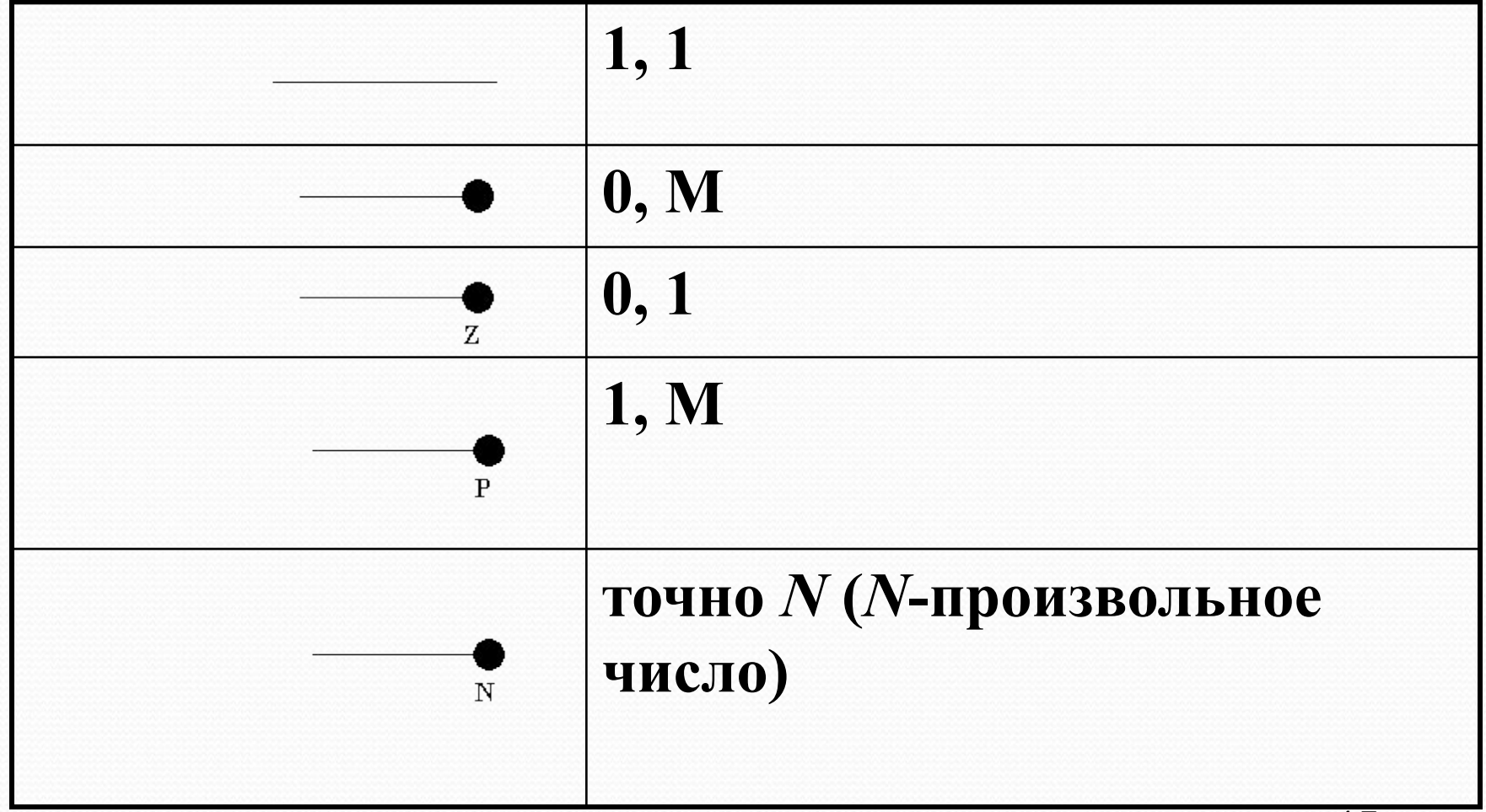

## **Виды связей**

- Связи "many-to-many". Иногда бывает необходимо связывать сущности таким образом, что с обоих концов связи могут присутствовать несколько экземпляров сущности (например, все члены кооператива сообща владеют имуществом кооператива). Для этого вводится разновидность связи "многие-со-многими".
- Оформляются через «развязочные таблицы», например: «преподаватель-дисциплина» (сущность из двух атрибутов: код преподавателя (FK), код дисциплины (FK)).

## **Виды связей**

Уточняемые степени связи. Иногда бывает полезно определить возможное количество экземпляров сущности, участвующих в данной связи (например, служащему разрешается участвовать не более, чем в трех проектах одновременно). Для выражения этого семантического ограничения разрешается указывать на конце связи ее максимальную или обязательную степень.

### **Нормальные формы ER-схем**

- Как и в реляционных схемах баз данных, в ERсхемах вводится понятие *нормальных форм*, причем ИХ СМЫСЛ СООТВЕТСТВУЕТ СМЫСЛУ РЕЛЯЦИОННЫХ нормальных форм.
- Заметим, что формулировки нормальных форм ERсхем делают более понятным смысл нормализации реляционных схем. Мы приведем только очень краткие и неформальные определения трех первых нормальных форм.
- <u>● В первой нормальной форме ER-схемы</u> устраняются повторяющиеся атрибуты или группы атрибутов, т.е. производится выявление неявных сущностей, *"ǶǯǻǯȀǹǷǿǽDZǯǼǼыȄ" Ǿǽdz ǯȁǿǷǰȂȁы.*

## **Нормальные формы ER-схем**

- Во второй нормальной форме устраняются атрибуты, зависящие только от части уникального идентификатора. Эти атрибуты должны *ǽǾǿǴdzǴǺяȁȋ ǽȁdzǴǺȋǼȂю ȀȂȈǼǽȀȁȋ.*
- В третьей нормальной форме устраняются атрибуты, зависящие от атрибутов, не входящих в уникальный идентификатор. Эти атрибуты являются основой отдельной сущности.

 *ПǿǷ ǾǿǯDZǷǺьǼǽǻ ǾǿǽǴǹȁǷǿǽDZǯǼǷǷ DZȀǴ*  СУЩНОСТИ должны быть по крайней мере в третьей нормальной форме.

## Получение реляционной схемы из Е

#### **схемы**

- **Шаг 1.** Каждая простая сущность превращается в таблицу. Имя сущности становится именем таблицы.
- Шаг 2. Каждый атрибут становится возможным столбцом с тем же именем; может выбираться более точный формат. Столбцы, соответствующие необязательным атрибутам, могут содержать неопределенные значения; столбцы, соответствующие обязательным атрибутам, - не могут.
- Шаг 3. Компоненты уникального идентификатора сущности превращаются в первичный ключ таблицы.

## **Получение реляционной схемы из ERсхемы**

- Шаг 4. Связи многие-к-одному (и один-к-одному) становятся внешними ключами. Т.е. делается копия уникального идентификатора с конца связи "один", и соответствующие столбцы составляют внешний ключ. Необязательные связи соответствуют столбцам, допускающим неопределенные значения; обязательные связи столбцам, не допускающим неопределенные значения.
- Шаг 5. Индексы создаются для первичного ключа (уникальный индекс) и внешних ключей.

## **Команды SQL для создания объектов**

SQL включает в себя:

- ЯМД (англ. DML) Язык манипулирования данными (SELECT, INSERT, UPDATE, DELETE);
- ЯОД (англ. DDL) Язык описания данных (CREATE);

Основные команды:

CREATE TABLE – создание таблиц

CREATE INDEX - создание индексов

- 1. DESIGN/IDEF генерирует скрипт на DDL SQL.
- 2. Заполнение БД команды INSERT.

Многопользовательский режим:

CREATE TABLESPASE – создание табличного пространства; CREATE DATABASE – создание базы данных.

#### **Обеспечение безопасности в современных СУБД**

Как только данные структурированы и сведены в базу данных, возникает проблема организации доступа к ним множества пользователей. Очевидно, что нельзя позволить всем без исключения пользователям беспрепятственный доступ ко всем элементам базы данных. Пользователи создаются командой: *CREATE USER* Роли пользователей создаются командой: *CREATE ROLE*

## **Обеспечение безопасности в современных СУБД**

В общем виде основные требования к безопасности реляционных СУБД формулируются таким образом: Любые данные из СУБД должны быть доступны только после прохождения авторизации; ● Данные в любой таблице должны быть доступны не всем пользователям, а лишь некоторым из них.

## **Обеспечение безопасности в современных СУБД**

- Некоторым пользователям должно быть разрешено обновлять данные в таблицах, в то время как для других допускается лишь выбор данных из этих же таблиц.
- Для некоторых полей вводимые данные должны быть ограничены определенным набором значений.
- Для некоторых таблиц необходимо обеспечить выборочный доступ к ее столбцам.
- Некоторым пользователям должен быть запрещен непосредственный (через запросы) доступ к таблицам, но разрешен доступ к этим же таблицам в диалоге с прикладной программой.

**Идентификация пользователей и** 

**управление доступом**

- Обычно в СУБД для идентификации и проверки подлинности пользователей применяются либо соответствующие механизмы операционной системы, либо SQL-оператор CONNECT. Например, в случае СУБД Oracle оператор CONNECT имеет следующий вид:
- СОNNECT пользователь[/пароль] [@база\_данных];
- Так или иначе, в момент начала сеанса работы с сервером баз данных, пользователь идентифицируется своим именем, а средством аутентификации служит пароль. Детали этого процесса определяются реализацией клиентской части приложения.

## **Пользователи СУБД**

### ● Пользователей СУБД можно разбить на три основные категории:

Администратор баз данных. Он ведает установкой, конфигурированием БД, регистрацией пользователей, групп, ролей и т.п. В обязанности администратора, кроме того, входит обеспечение пользователям доступа к необходимым им данным, а также написание (или оказание помощи в определении) необходимых пользователю внешних представлений данных. Администратор определяет правила безопасности и целостности данных.

## **Пользователи СУБД**

- Прикладные программисты отвечают за создание программ, использующих базу данных. В смысле защиты данных программист может быть как администраторы базы данных, имеющим привилегии создания объектов данных и манипулирования ими, так и пользователем, имеющим привилегии только манипулирования данными
- Конечные пользователи базы данных работают с БД непосредственно через терминал или рабочую станцию. Как правило, конечные пользователи имеют строго ограниченный набор привилегий манипулирования данными. Этот набор может определяться при конфигурировании интерфейса конечного пользователя и не изменяться. Политику безопасности в данном случае определяет администратор безопасности или администратор базы данных.

Привилегия - это право выполнять определенный тип предложений SQL. Некоторые примеры привилегий включают:

- право соединяться с базой данных (создавать сессию)
- право создавать таблицу в вашей схеме
- право выбирать строки из чьей-либо таблицы
- право выполнять чью-либо хранимую процедуру

Привилегии в базе данных ORACLE могут быть разделены на две различные категории: системные привилегии и объектные привилегии.

1. Системные привилегии:

Системные привилегии позволяют пользователям выполнять конкретное действие на уровне системы, или конкретное действие над конкретным типом объектов. Таковы, например, привилегия создавать табличное пространство или привилегия удалять строки любой таблицы в базе данных. *Большинство* системных привилегий доступны только *ǯdzǻǷǼǷȀȁǿǯȁǽǿǯǻ Ƿ ǿǯǶǿǯǰǽȁȆǷǹǯǻ ǾǿǷǺǽǵǴǼǷǸ,*  поскольку такие привилегии весьма мощны.

#### 2. Объектные привилегии

Объектные привилегии позволяют пользователям выполнять конкретные действия на конкретном объекте. Такова, например, привилегия удалять строки в указанной таблице. Объектные привилегии назначаются конечным пользователям, так что они могут использовать приложения базы данных для выполнения конкретных задач.

#### Предложения управления привилегиями:

• Назначение привилегии:

 *GRANT ǾǿǷDZǷǺǴDzǷя [ON ǽǰȉǴǹȁ] TO ȀȂǰȉǴǹȁ [WITH GRANT OPTION]*

- отмена привилегии: *REVOKE привилегия [ON объект] FROM субъект*
- Если субъект=пользователь, то привилегия назначается ему явно.
- Если субъект=роль, то для управления привилегиями ИСПОЛЬЗУЮТСЯ СООТВЕТСТВЕННО:

*GRANT ROLE имя\_роли [ON объект] ТО субъект [WITH GRANT OPTION]* 

*REVOKE ROLE имя\_роли [ON объект] FROM субъект* 

- Назначение привилегии всем пользователям системы осуществляется следующим образом: GRANT привилегия [ON объект] ТО PUBLIC. В этом случае каждый новый созданный пользователь автоматически получит такую привилегию.
- Отмена привилегии осуществляется: REVOKE привилегия [ON объект] FROM PUBLIC

### **Привилегии** выборки и модификации данных:

- SELECT привилегия на выборку данных;
- INSERT привилегия на добавление данных;
- DELETE привилегия на удаление данных;
- UPDATE привилегия на обновление данных (можно указать определенные столбцы, разрешенные для обновления).

#### <u>Привилегии изменения структуры таблиц:</u>

- ALTER изменение физической/логической структуры базовой таблицы (изменение размеров и числа файлов таблицы, введение дополнительного столбца и т.п.);
- INDEX создание/удаление индексов на столбцы базовой таблицы;
- ALL все возможные действия над таблицей.

По умолчанию пользователь не имеет никаких прав доступа к таблицам и представлениям - их необходимо передать с помощью операторов GRANT.

- Привилегии назначаются пользователям с тем, чтобы эти пользователи могли обращаться к данным и модифицировать эти данные в базе данных. Пользователь может получить <u>привилегию двумя различными способами:</u>
- Привилегии могут назначаться пользователям явно. Например, привилегия вставлять записи в конкретную таблицу может быть явно назначена пользователю.
- Привилегии могут назначаться РОЛЯМ (именованным группам привилегий), а затем эта роль может быть назначена одному или нескольким пользователям.
- $\bullet$ Поскольку роли облегчают и улучшают управление привилегиями, привилегии обычно назначаются ролям, а *ǼǴ ǹǽǼǹǿǴȁǼыǻ ǾǽǺьǶǽDZǯȁǴǺяǻ.*

• ORACLE предоставляет легкое и контролируемое управление привилегиями через использование ролей. Роли – это поименованные группы взаимосвязанных привилегий, которые назначаются пользователям или другим ролям. **Роли удобно использовать, когда тот или иной набор привилегий необходимо выдать (или**  отобрать) группе пользователей. С одной стороны, это облегчает администратору управление привилегиями, с другой - вносит определенный порядок в случае необходимости изменить набор привилегий для группы пользователей сразу.

# **Аудит(инг)**

- ⚫ ORACLE позволяет осуществлять выборочный АУДИТ (ИНГ) (регистрируемое отслеживание) действий пользователей, чтобы помочь расследовать случаи подозрительного использования базы данных. Аудитинг может выполняться на трех различных уровнях:
- ⚫ **Аудит(инг) предложений.** Отслеживание специфических предложений SQL безотносительно к конкретным объектам. Аудит(инг) предложений может быть широким, отслеживая всех пользователей в системе, или может быть сфокусирован лишь на выбранных пользователях. *Например, можно отслеживать подключения и отключения от базы данных пользователей.*

Аудит(инг) привилегий. Отслеживание использования мощных системных привилегий безотносительно к конкретным объектам. Аудит (инг) привилегий может быть широким, отслеживая всех пользователей в системе, или может быть сфокусирован лишь на выбранных пользователях.

**Аудит(инг)**

• Аудит(инг) объектов. Отслеживание обращений к конкретным объектам схем безотносительно к пользователям. Аудит(инг) объектов отслеживает предложения, позволяемые привилегиями объекта, такими как предложения SELECT или DELETE на данной таблице.

• Для всех типов аудит(инг)а ORACLE допускает выборочное отслеживание успешных выполнений предложений, безуспешных выполнений, или и тех, и других. Это позволяет отслеживать подозрительные предложения независимо от того, имел ли пользователь, выдавший их, соответствующие привилегии выдавать такие предложения.

**Аудит(инг)**

 $\bullet$  Результаты аудит(инг)а записываются в специальную таблицу, известную как АУДИТОРСКИЙ ЖУРНАЛ (audit trail). Существуют предопределенные обзоры по этой таблице, так что записи аудиторского журнала могут быть легко извлечены.

### **Ограничение доступа с помощью представлений**

- $\bullet$  Представление (VIEW) объект базы данных виртуальное отношение, строящееся (наполняющееся данными) в момент обращения.
- $\bullet$  В БД существует только описание (запрос, описывающий представление)
- CREATE VIEW <имя представления> (столбцы) AS SELECT …. FROM …. WHERE …. ;

## **Ограничение доступа с помощью представлений**

Позволяет разграничивать доступ на уровне данных (строк и столбцов определенных таблиц и других представлений). Например: CREATE VIEW MOSC\_STUD AS SELECT \* FROM STUDENT WHERE CITY='Москва';

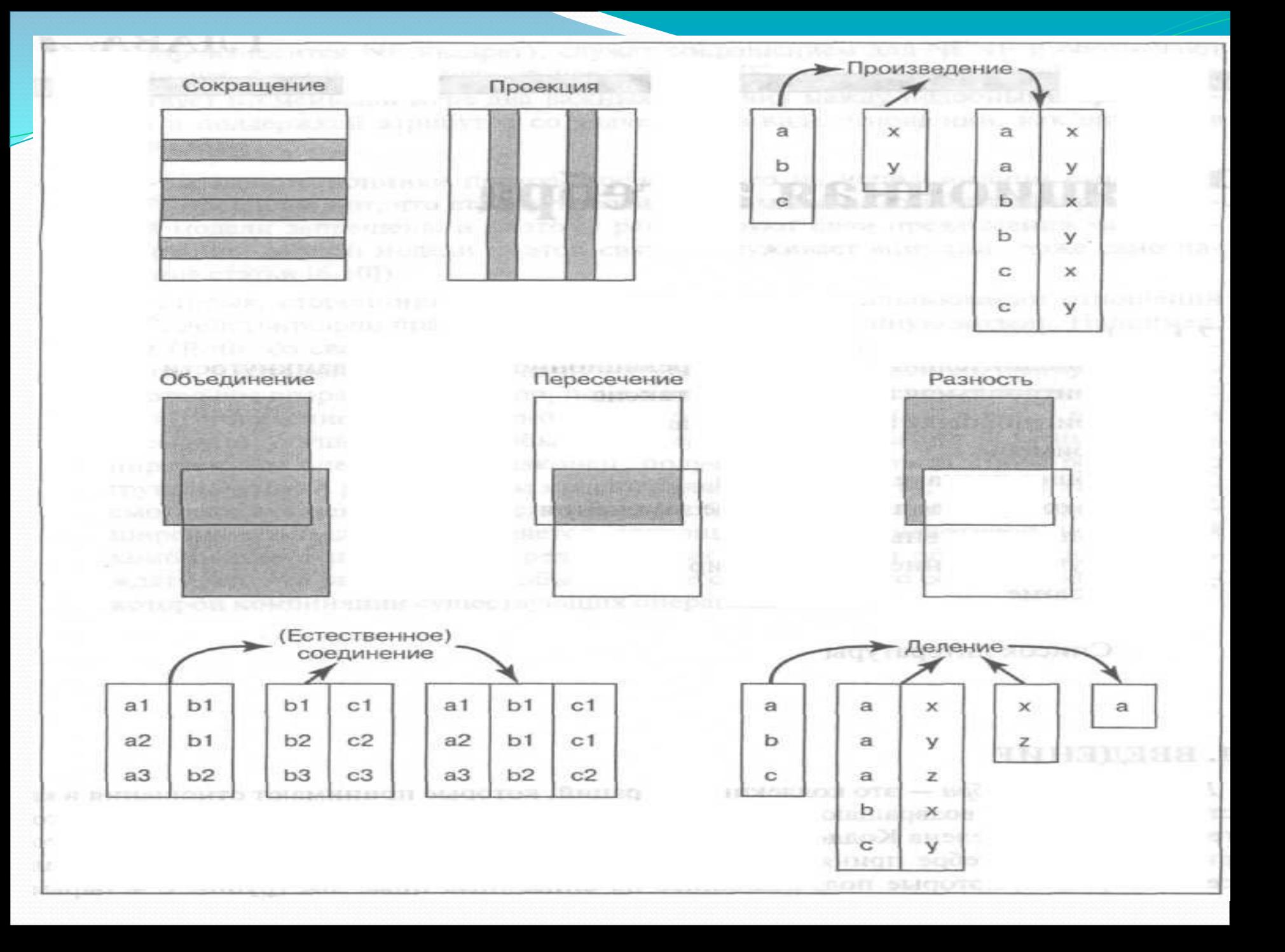